## Provera zaliha pre izdavanja fiskalnog računa

Poslednja izmena 25/07/2024 1:07 pm CEST

 $\sim$ 

Ukoliko zalihe vodimo u Minimaxu, nakon primljene porudžbine sa webshopa možemo potvrditi porudžbinu i kroz opciju Kopiraj>u izdavanje:

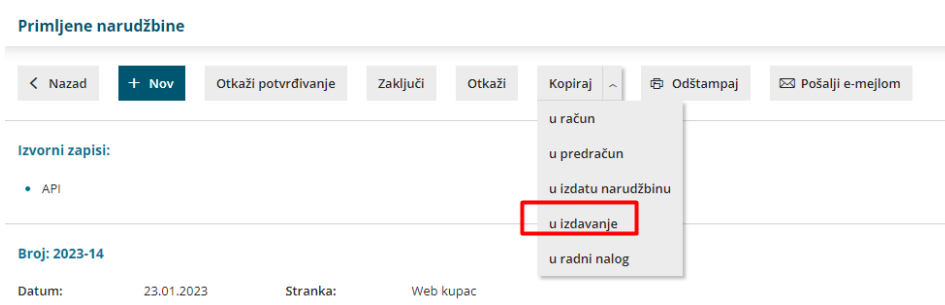

videti koju količinu imamo na zalihama i koja količina nam nedostaje:

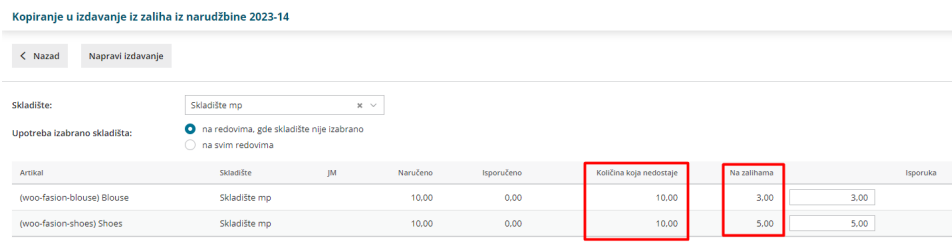

Ova infromacija je korisna, kao korak pre fiskalizacije računa, gde bi tek nakon fiskalizacije dobili podatak da nekog artikla nemamo na stanju.

Kada kopiramo porudžbinu u račun za fiskalizaciju, na samom računu možemo menjati kopirane podatake (menjati količinu, dodati artikal npr. dostava i sl.).